# **Office Viewer ActiveX Control Crack Activator Free Download**

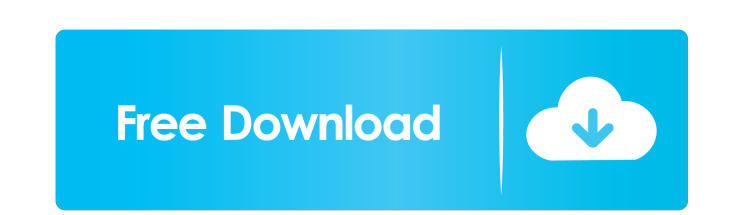

### **Office Viewer ActiveX Control Crack + Free Download**

XForms Component is a Microsoft XHTML Extension to the Forms Control for the W3C XML Forms Standard. XForms allows you to define and document richly structured Web forms. The styles and structure of the forms can be define XForms is a W3C standard. It is widely accepted and implemented. XForms is a platform-independent language. You can use it on the client or the server. XForms is designed for use by authoring tools. With XForms XForms XFor controls, using "HTML" tab. A "Dragged and Dropped" control acts as a drag-and-drop widget (a "component"). Windows Forms and ASP.NET Components are the "components" of the Control. The "Control" component as any other Win structured Web forms. The styles and structure of the forms can be defined in the XML. You can create your own form controls based on the available controls in the standard. Based on the current implementation, you can use converter. Generate a document with HTML formatting in just a few mouse clicks. It is a fast, easy to use HTML-to-Word converter. Generate a document with HTML formatting in just a few mouse clicks. The object oriented HTM Excel. Developers can use Excel as a data manipulation tool for their applications. With

This feature lets you directly change the parameters that make the OLE version of ActiveX Controls visible and usable in Office by using two new Office Editing commands. You can view them in the macro editor. These new com development environment. · Load the ActiveX control into the Office application. · Activate the macro. 4. Summary of Feature: Feature Description: This feature lets you create tables from any text in any OLE document. It e table. Insert text or a graphic into a table. Click OK to create the table. Edit text styles for each column. Create graphic styles. Apply the effects, borders and anchors to each cell. You can format text in each cell. Yo Effects, Borders and Anchors features. You can also insert text or a graphic into a document and format text. 6. 5. Feature: Feature Description: · Create a text table. · Insert text or a graphic into a table. · Click OK t This feature lets you create tables from any text in any OLE document. It enables you to control the style and layout of the text using the OLE Text, Font, Effects, Borders and Anchors features. You can also insert text. 1 using the OLE Text, Font, Effects, Borders and Anchors 77a5ca646e

### **Office Viewer ActiveX Control With Key Download PC/Windows**

## **Office Viewer ActiveX Control Crack+ Full Product Key**

This is a part of the OpenSource OCAxView.vshost.exe files. You can see here an example how it works. Office Viewer ActiveX Control (OCX) Office Viewer ActiveX Control allows your application to show and interact with Micr Font, print, hide/show toolbar, hide/show caption, etc. Here are some key features of "Office Viewer ActiveX Control": · An easy-to-use Office Viewer ActiveX Control builds office applications rapidly. · Easily create onli caption, etc. · It can be easily integrated into applications written in languages that support ActiveX control such as Visual C++, Visual Basic, Delphi, C++ Builder and.Net languages. Description: This is a part of the Op other electronic device you have. Whether you're watching your TV in the office or at home, you want a reliable way to power it. Fortunately, most AC adapters produce a single,

#### **What's New In?**

Add the OCX and enable the icon on the system tray. Click the system tray icon to open the Open or Save option of the current file. Click the system tray icon to print the document. Click the system tray icon to exit. Clic office functions. Package includes: - 3 files: - Office ViewerCtrl.ocx: Install this file to add the office functions to your program. - Office Viewer.dll : Install this file to add the office functions to your program. hide the caption, Toolbar, Menu and maximize window. - Font type: {regular, bold, italic, bold, italic, bold, italic, bold, italic, bold, talic, bold, ande but powerful "Office Viewer ActiveX Control". · Easily create onli use Office Viewer ActiveX Control builds office applications rapidly. How to install the office viewer ocx · Install the Office Viewer Ctrl.ocx to your Visual studio project. · Copy the OfficeViewerClub index to install fi 2006 First release Version 1.1 Released on Dec 26, 2006 Add the ability to show/hide the menu, caption, toolbar, maxmize

# **System Requirements For Office Viewer ActiveX Control:**

CPU: 2GHz or faster multi-core processor 4GB or more RAM OS: 64-bit Windows 7 or later DirectX: Version 9.0 HDD: 3GB or more space Sound Card: Minimum of DirectX 9.0 compatible sound card Display: 1024x768, 1280x1024 Other

<https://myirishconnections.com/2022/06/06/> <https://universalknowledge.in/wp-content/uploads/2022/06/nandmar.pdf> <https://www.solve.it/wp-content/uploads/2022/06/iTunesWatcher.pdf> <http://www.diarioelsoldecusco.com/advert/m-pass-finder-crack-with-license-key-latest/> [http://18.138.249.74/upload/files/2022/06/7LwnYuKTA5uxVz2IGyVp\\_06\\_edbb6daf33bc17fad98015e8885cdaab\\_file.pdf](http://18.138.249.74/upload/files/2022/06/7LwnYuKTA5uxVz2IGyVp_06_edbb6daf33bc17fad98015e8885cdaab_file.pdf) <https://nilepharmafood.com/wp-content/uploads/2022/06/MyJPlayer-1.pdf> <https://innovacioncosmetica.com/autoplay-menu-designer-crack-win-mac-2022/> <https://haa-sin.com/index.php/2022/06/06/mayo-7-0-40-product-key/> <https://www.captureyourstory.com/4musics-mp3-to-wav-converter-crack-with-license-key-download-latest/> <https://freebetc.com/wp-content/uploads/edorril.pdf>